## Sフレーム事業計画の作成および活用手順

~逆算による付加価値由来方式~

【目的】わが社(関与企業様)の高収益構造構築と継続の仕組み定着(自律化) インスコン 管理会計実践サポート㈱ 代表取締役 関 洋一

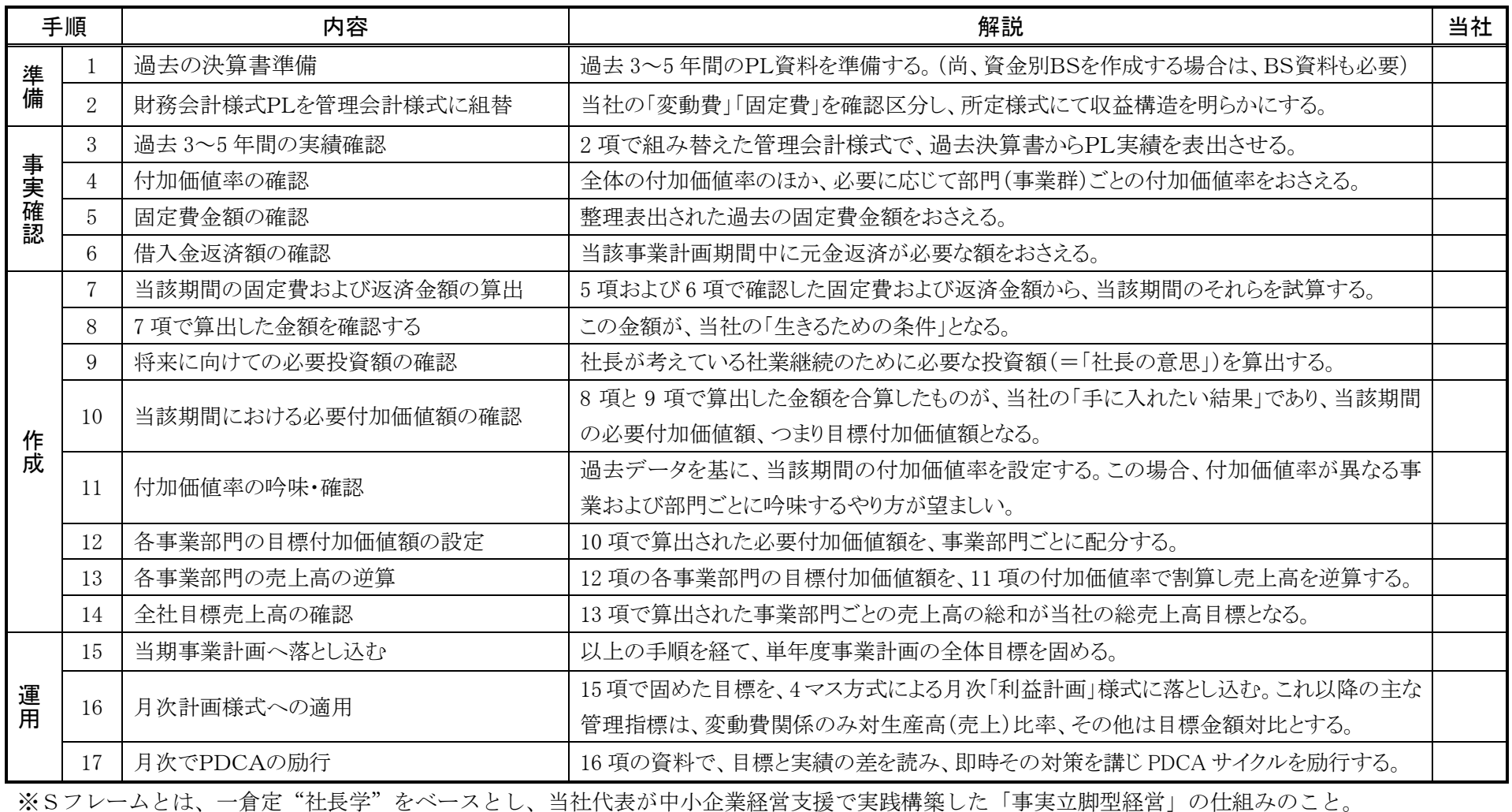